# **Into into Locking and Blocking**

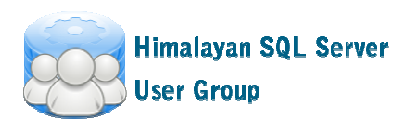

#### **About me**

- 20 years of experience in IT
- 14+ years of experience working with Microsoft SQL Server
- •Microsoft SQL Server MVP
- MICLOSOTT LEALTHAN MASTAL Microsoft Certified Master
- •Author of "Pro SQL Server Internals"

- Blog: <u>http://aboutsqlserver.com</u>
- Email: Amilyka)anoliteoilearvar Email: **dmitri@aboutsqlserver.com**

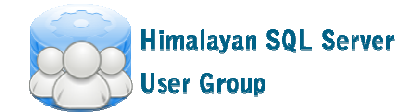

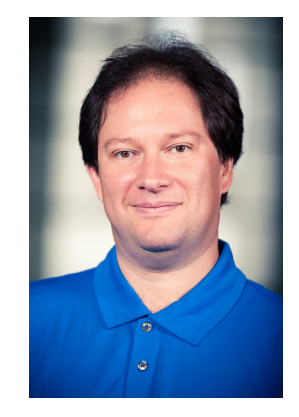

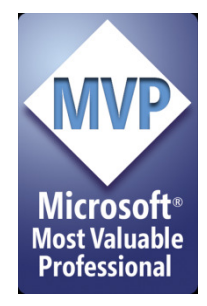

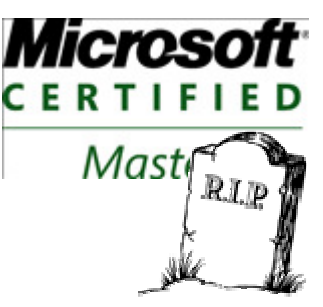

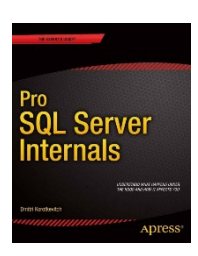

### **Agenda**

- •Concurrency Model in SQL Server
- •Blocking Issues and Deadlocks
- •Optimistic Isolation Levels
- $\bullet$ Designing Transaction Strategy

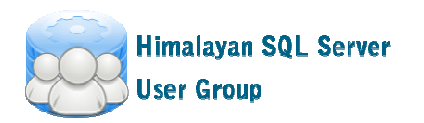

#### **Mystery of Row Level Locking**

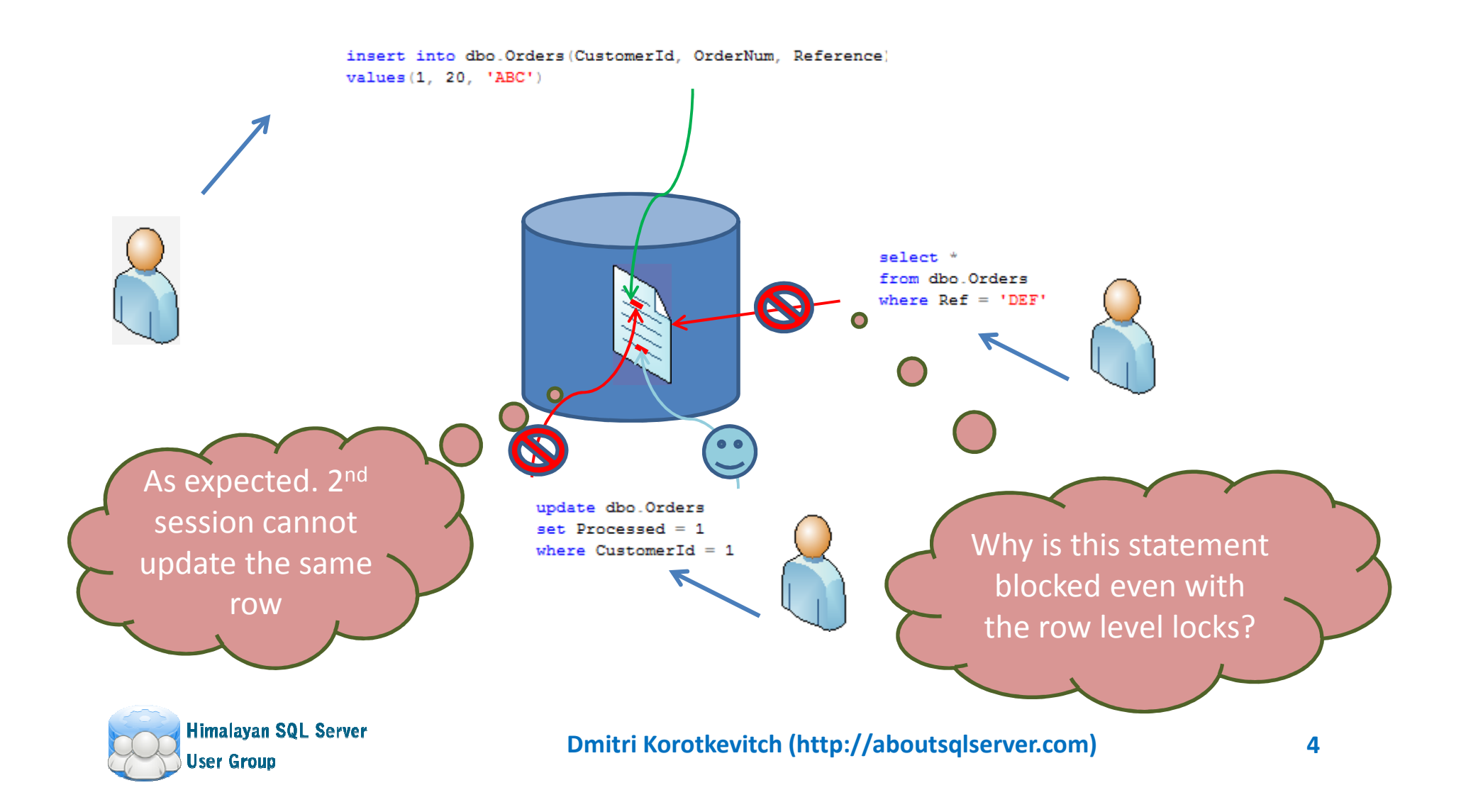

## **Exclusive Locks (X)**

- • Acquired by writers when row **is going to be** modified
- • Always held till end of transaction regardless of transaction isolation level

```
set transaction isolation level read committed
begin tran
    update dbo. SmallRow set IntField = 0where Id = 125select * from sys.dm_tran_locks
   where request_session_id = 143
```
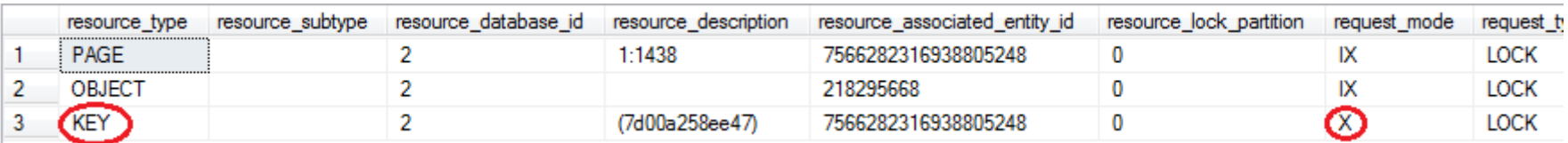

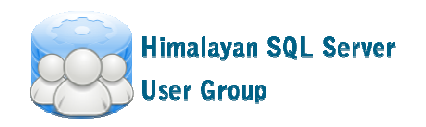

### **Update Locks (U)**

• Acquired when writers **are looking** for the rows that need to be modified

```
Lock: Acquired
                                                                                0 - LOCK4 - U143
Fiset transaction isolation level read committed
                                                             Lock: Acquired
                                                                                0 - LOGK4 - U 143
 begin tran
                                                             Lock: Acquired
                                                                                0 - LOCK4 - U 143
     update dbo. SmallRow set IntField = 00 - LOCK 4 - U 143 7 - KEY
                                                             Lock: Acquired
     where IntField = 125Lock: Acquired
                                                                                0 - LOCK 4 - U 143 7 - KEY
                                                             Lock: Acquired
                                                                                0 - LOCK
                                                                                          4 - U143 7 - KEY
     select * from sys.dm tran locks
     where request session id = 143Lock: Acquired
                                                                                0 - LOCK
                                                                                          4 - U143
```
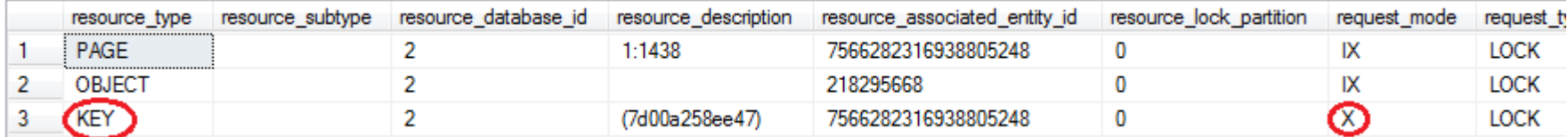

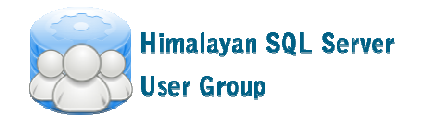

**EventClass** 

المتعابث فيتنصب والمتلطات

IntegerData2

**CONTRACTOR** 

Mode

**SPID** 

 $\mathbf{a}$  and

Type

 $7 - K EY$ 

 $7 - K EY$ 

7 - KEY

7 - KEY

 $12.783$ 

## **Intent Locks (I\*)**

- • Performance would be bad if only key (row) locks exist
- •Intent locks indicate locks on child objects

```
aset transaction isolation level repeatable read
 begin tran
      select * from dbo. SmallRow where Id = 125
      \mathtt{select} * from \mathtt{sys.dim\_tran\_locks}where request session id = 143
```
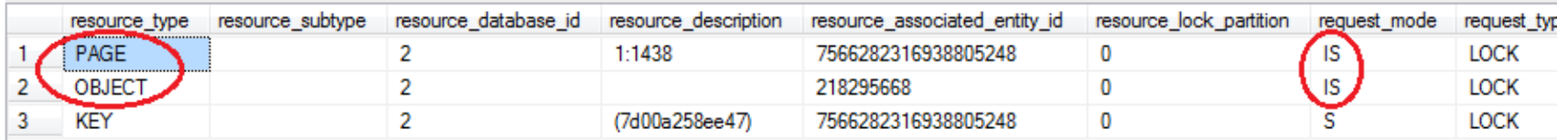

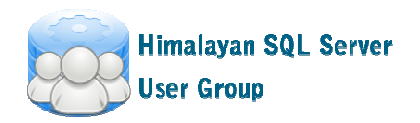

#### **How it works..**

```
Icreate table dbo Orders
    OrderId int not null,
    CustomerId int not null,
    OrderNum varchar (32) not null,
    OrderDate smalldatetime not null,
    OrderTotal money not null,
    Processed bit not null
        constraint DEF Orders Processed
        default 0,
```

```
constraint PK Orders
primary key clustered (OrderId)
```
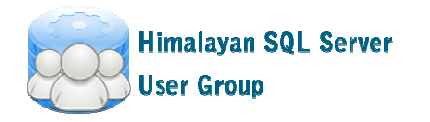

 $\cdot$  )

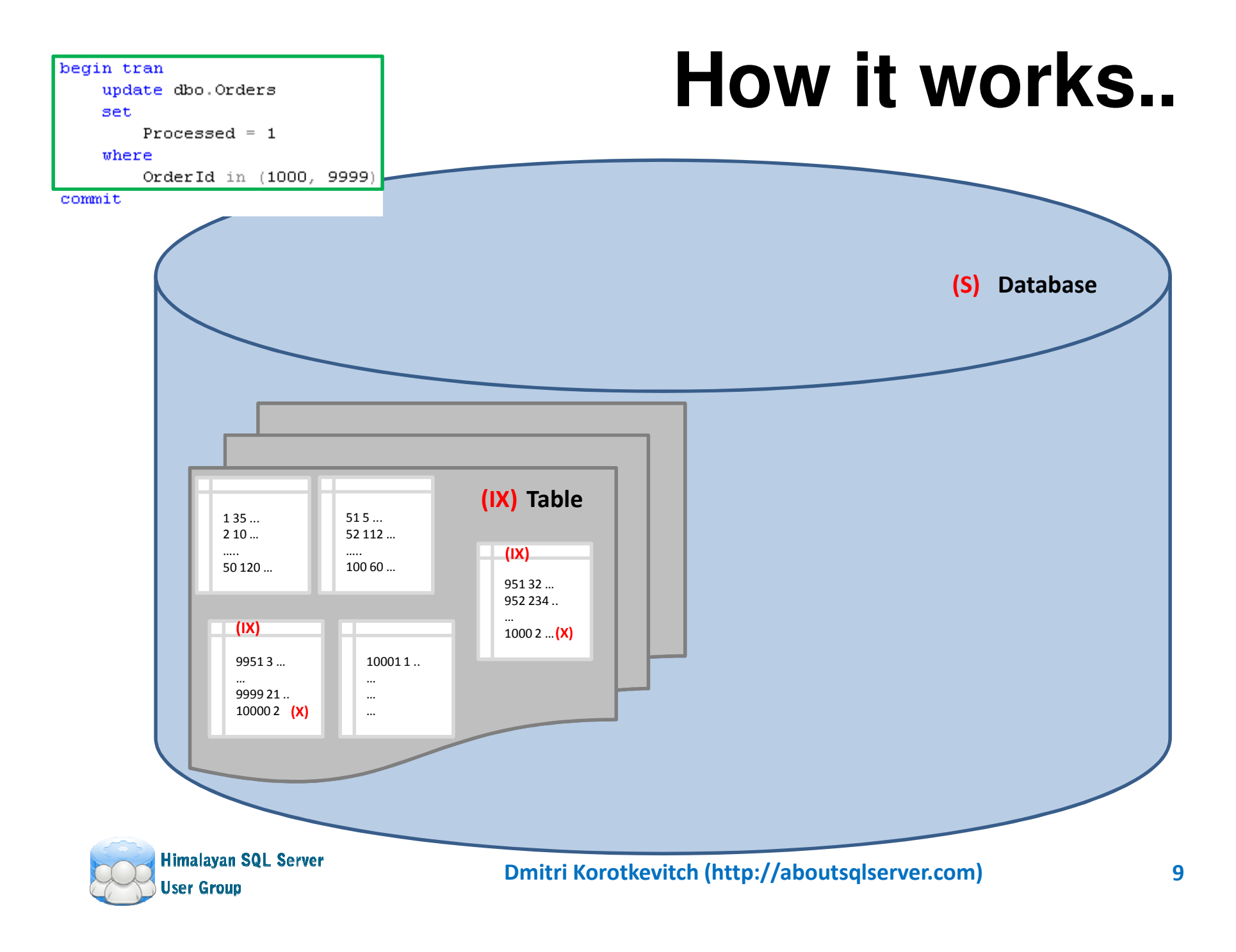

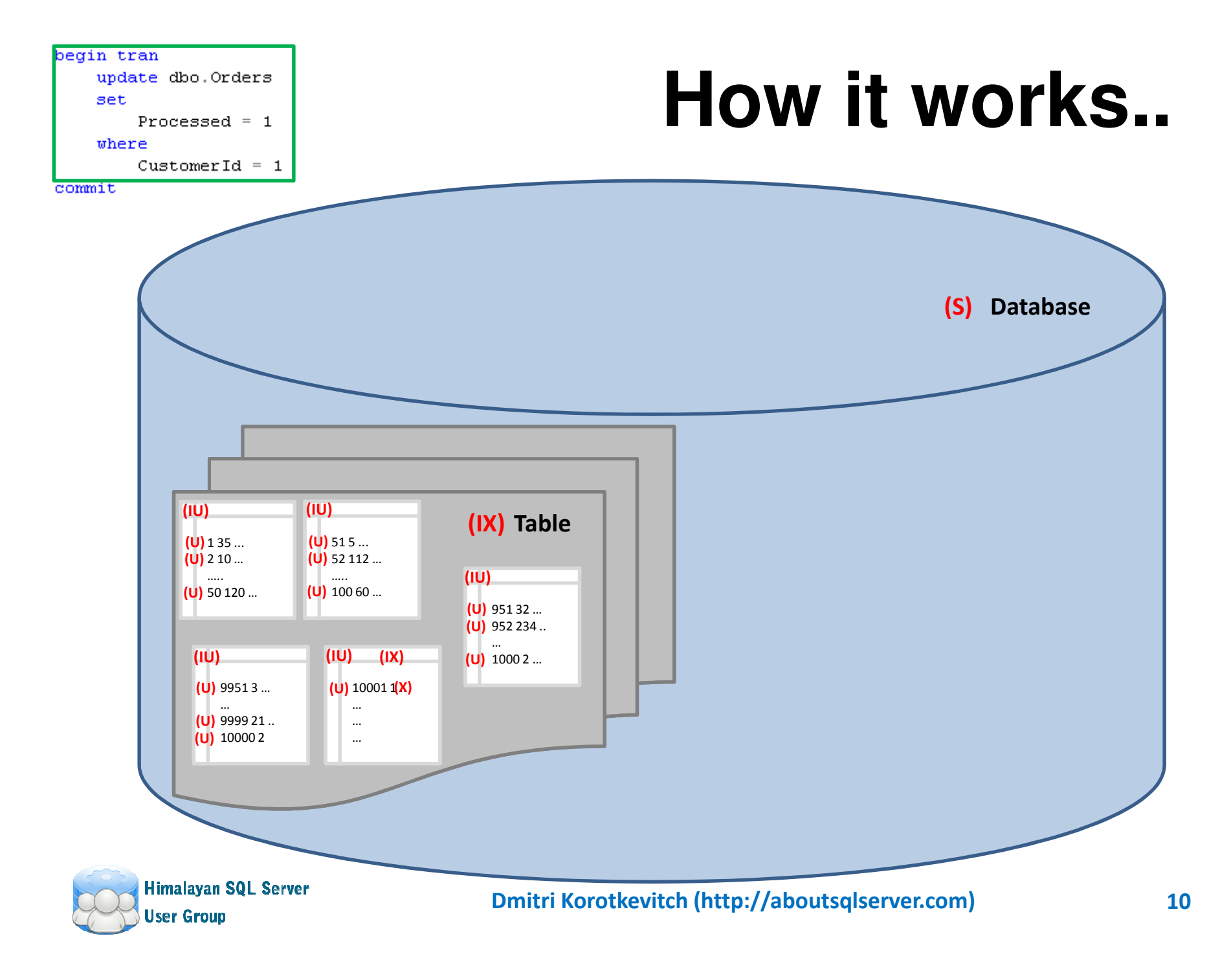

Demo

#### **EXCLUSIVE AND UPDATE LOCKS**

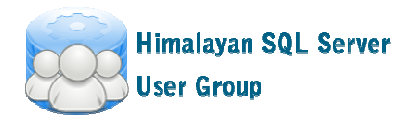

#### **Lock Compatibility Matrix**

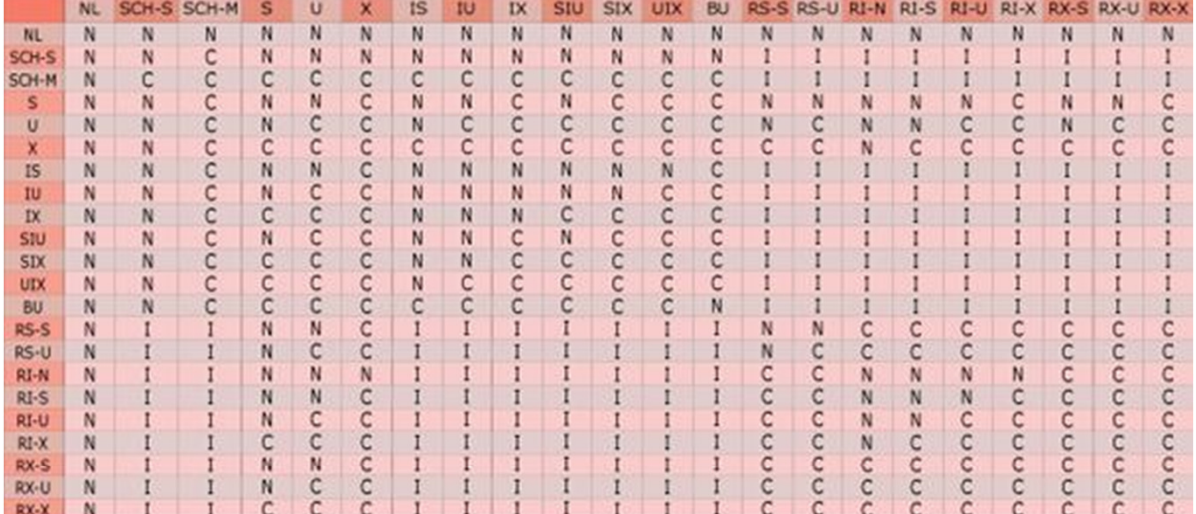

#### Kev

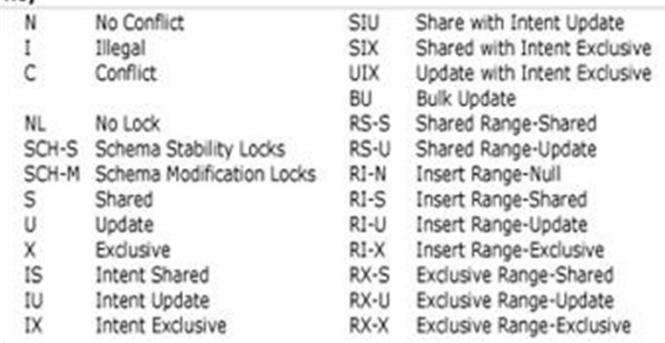

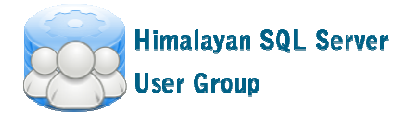

#### **Locks Compatibility(Exclusive and Update)**

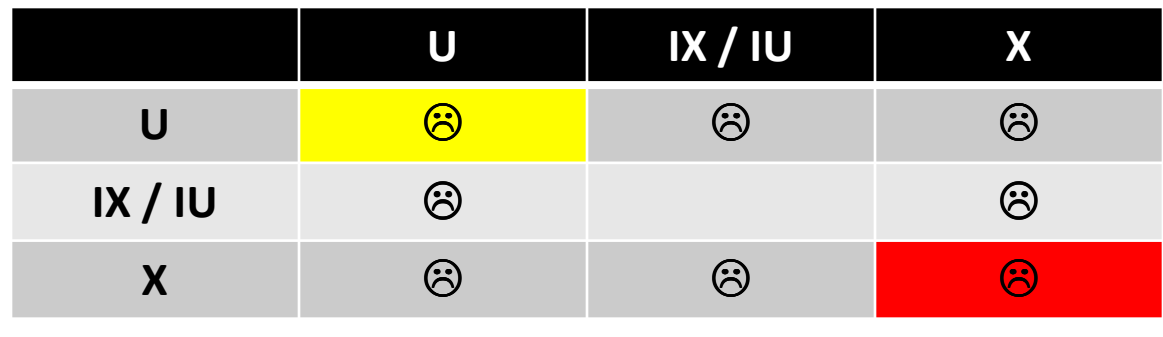

√ Intent locks are compatible with each other<br>
△ Evelusive (Y) leaks are incorporatible with (Y)  $\checkmark$  Exclusive (X) locks are incompatible with (X) nor (U) - Update (U) locks are incompatible with (U)  $\checkmark$  (X) locks always held till end of transaction

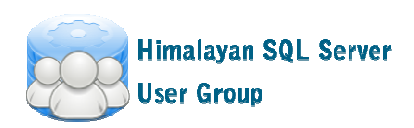

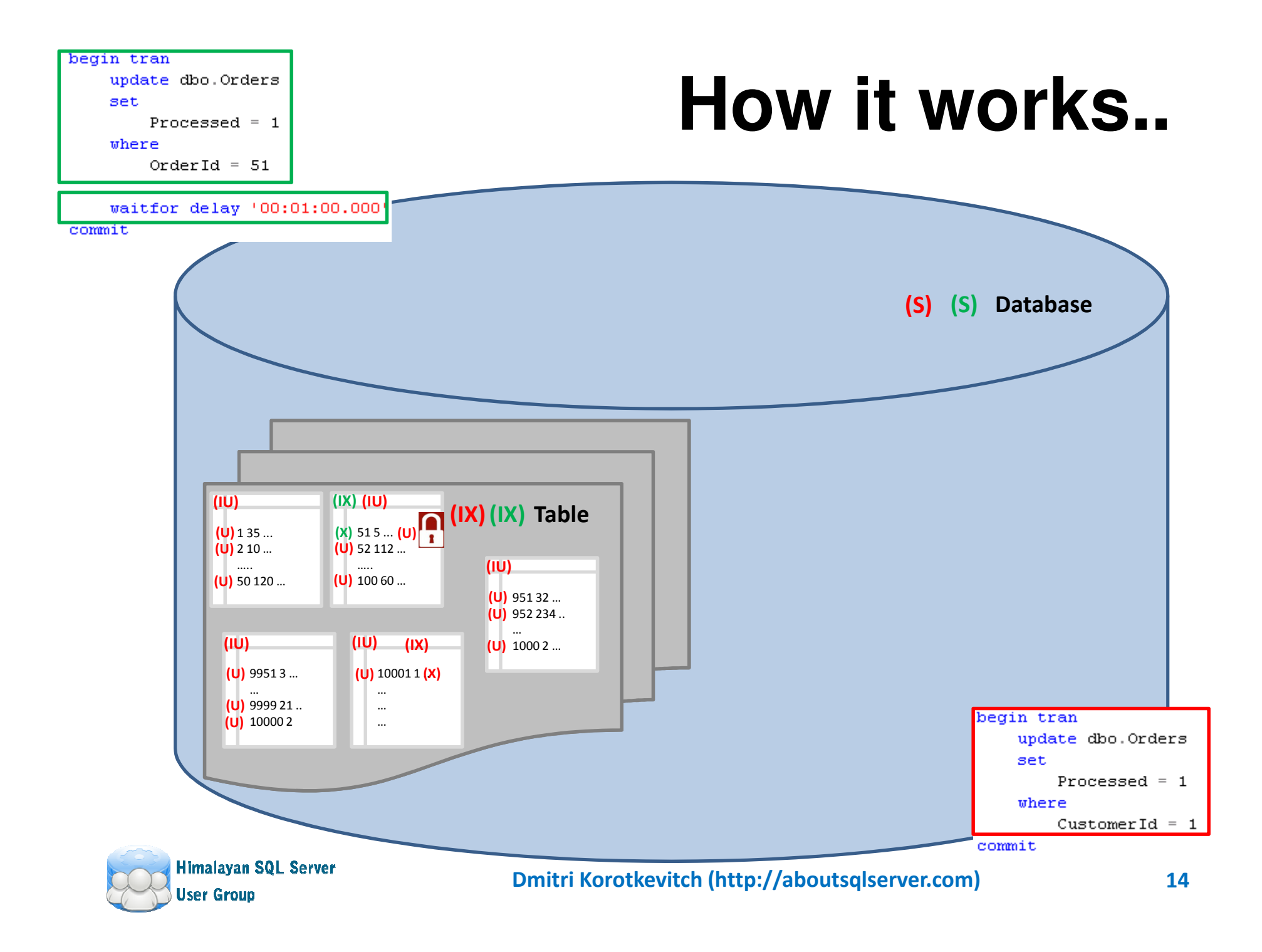

#### **Shared Locks (S)**

•Acquired by Readers

```
\Box set transaction isolation level repeatable read
 begin tran
     select * from dbo. SmallRow where Id = 125
     select * from sys.dm_tran_locks
     where request session id = 143
```
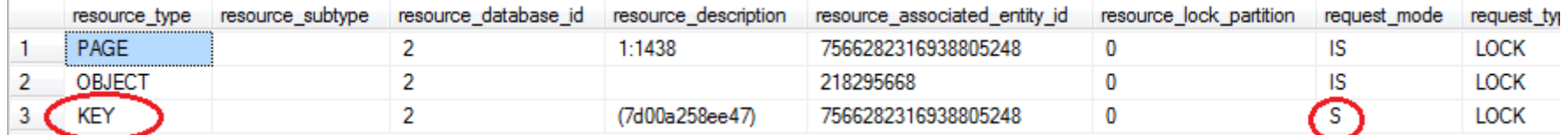

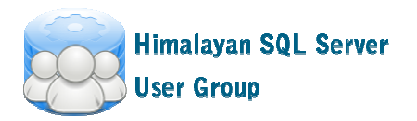

#### **How it works..**

set transaction isolation level read committed

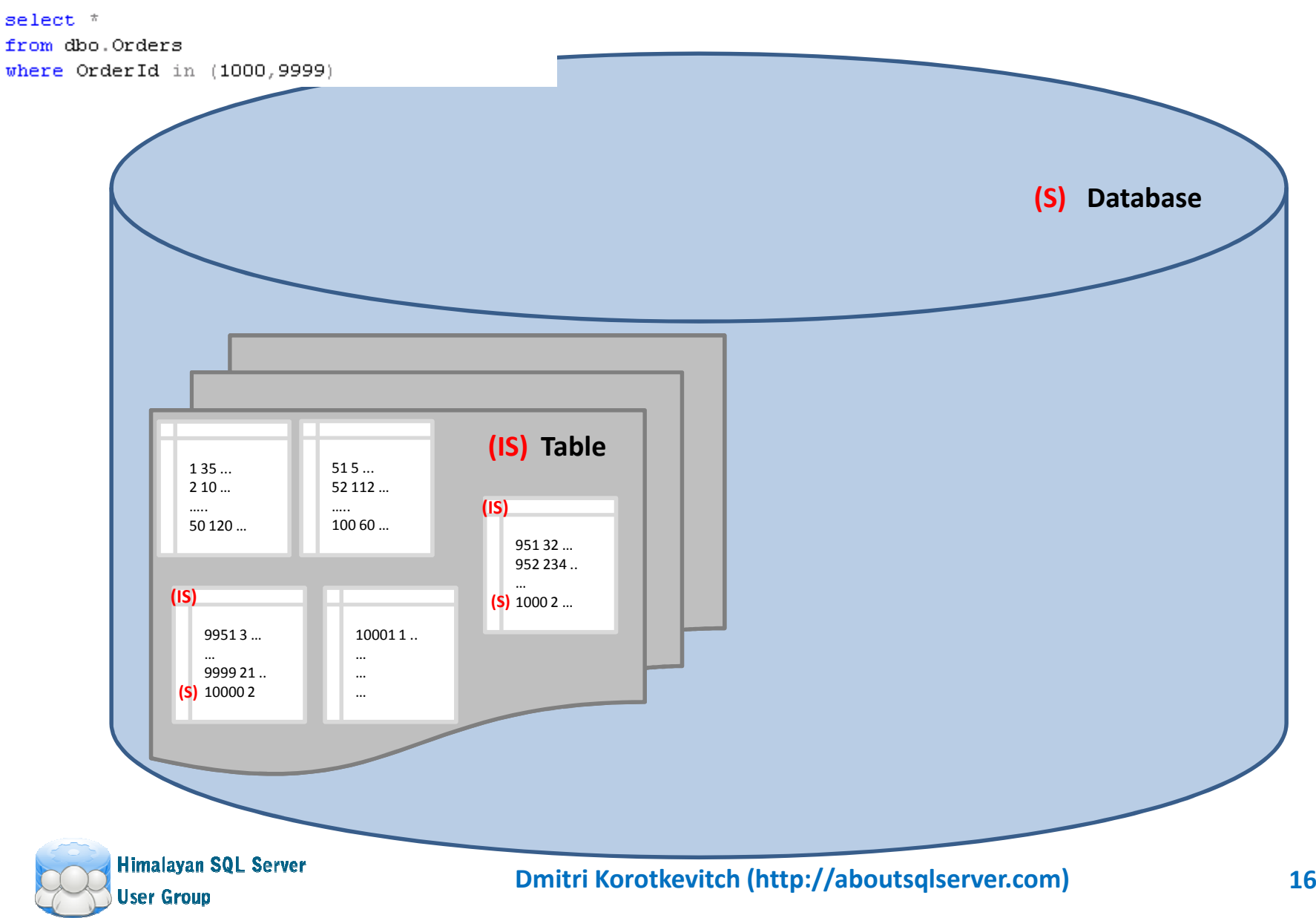

#### **Locks Compatibility (Slightly bigger)**

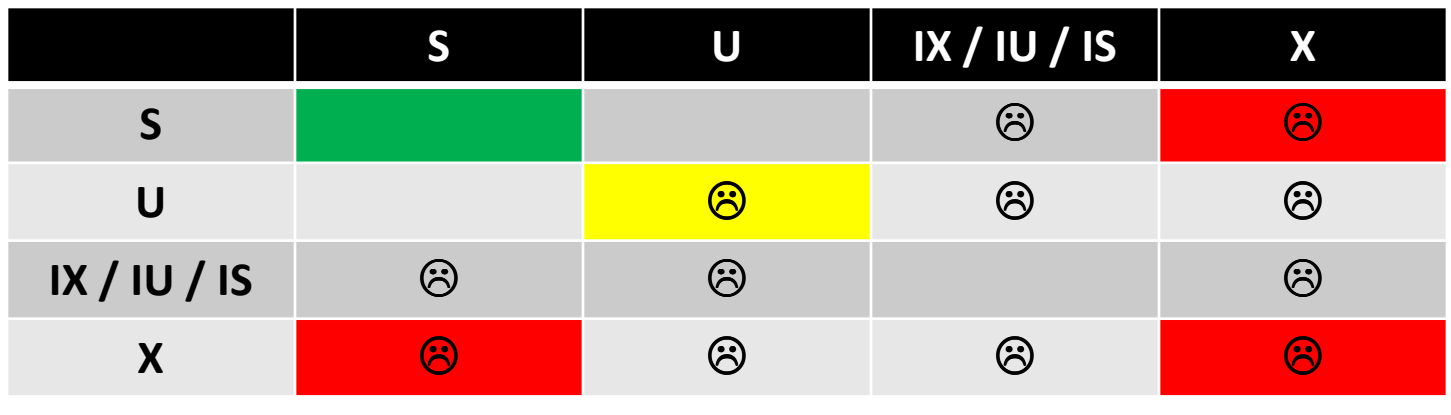

 $\checkmark$  Shared (S) locks are compatible with (S) and (U)  $\checkmark$  Shared (S) locks are incompatible with (X)  $\checkmark$  (X) locks always held till end of transaction

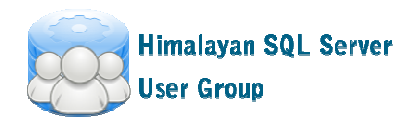

#### **Pessimistic locking, Readers and Concurrency**

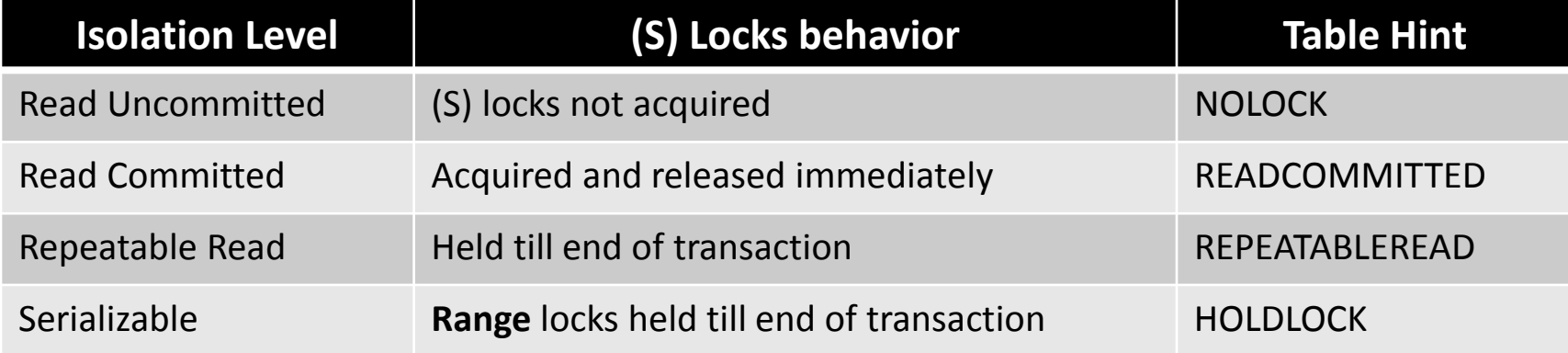

- $\bullet$  Concurrency Issues:
	- Dirty Reads
		- Process reads uncommitted (dirty) data from another process transaction
	- Non-Repeatable Reads
		- Data has been modified between reads
	- Phantom Reads & Ghost Rows
		- Rows have been inserted (or deleted) between reads
	- Lost Updates
		- Same row modified by multiple processes. All updates but last one are lost
- $\bullet$  In some cases SQL Server can "optimize" the locking
	- – Example Read Committed (S) lock on PAGE level rather than on ROW level

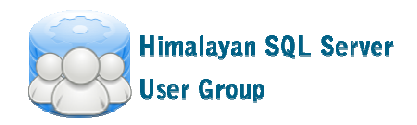

Demo

#### **TRANSACTIONAL ISOLATION LEVEL AND LOCKING**

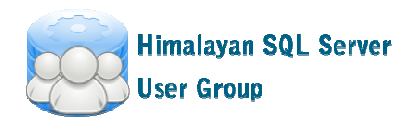

### **Troubleshooting**

- • Main source of concurrency issues in the system – not optimized queries
- • How to troubleshoot locking issues
	- – Real-time Approach: mainly DMVs (sys.dm\_tran\_locks)
	- – Data Collection: Collecting "Blocked Process Report"
		- SQL Trace
		- Extended Events
		- Event Notifications (Script is included)

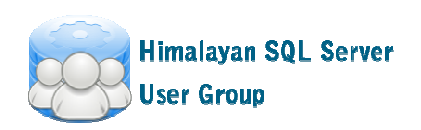

#### **BLOCKING IN THE SYSTEM**Demo

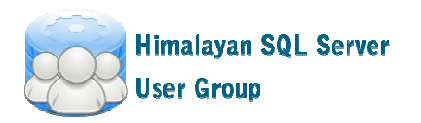

#### **If you have handle..**

```
declare
     @H varbinary(max) = 0x03000C00949D7F11ADA7E900659E00000100000000000000SELECT
     qp.query plan,
     SUBSTRING(qt.TEXT, (qs.statement_start_offset/2)+1,
              \left( (
                  CASE qs.statement end offset
                      WHEN -1 THEN DATALENGTH (qt. TEXT)
                      ELSE qs.statement end offset
                  END - qs.setatement start of fset) / 2) + 1),
     qs.sql handle,
     qs.execution count,
      (qs.total logical reads + qs.total logical writes) / qs.execution count as [Avg IO],
     qs.total logical reads, qs.last logical reads,
     qs.total logical writes, qs.last logical writes,
     qs.total worker time,
     qs.last worker time,
     qs.total elapsed time/1000 total elapsed time in ms,
     qs.last_elapsed_time/1000 last_elapsed_time_in_ms,
     qs.last execution time,
     qp.query_plan
 FROM
     sys.dm_exec_query_stats qs
          CROSS APPLY sys.dm_exec_sql_text(qs.sql_handle) qt
          OUTER APPLY sys.dm_exec_query_plan(qs.plan_handle) qp
 where
     qs.sql\_handle = @Hq<sub>O</sub>Results RA Messages
```
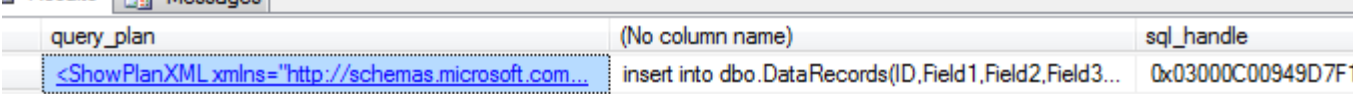

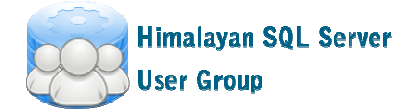

#### **Classic Deadlock**

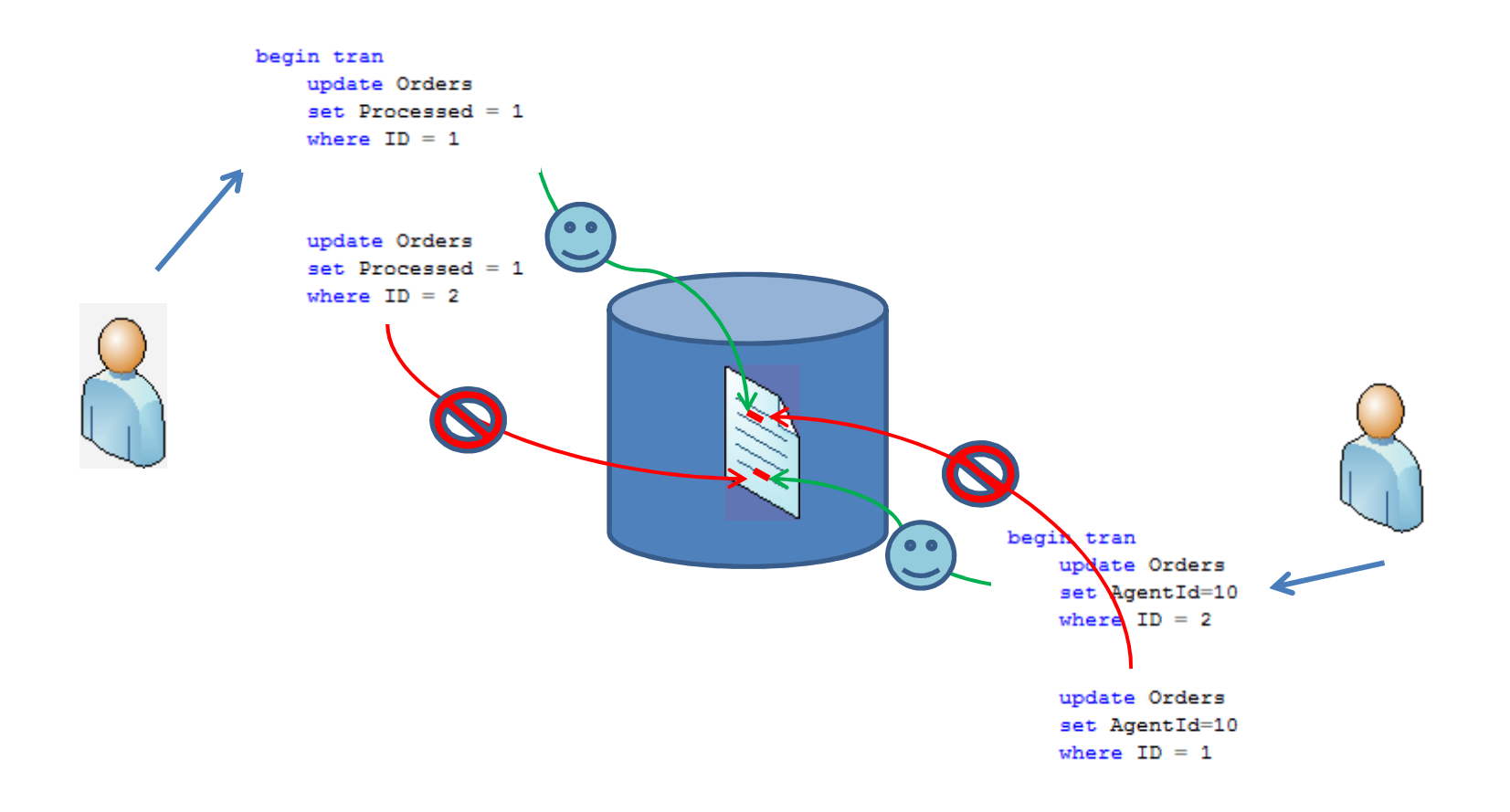

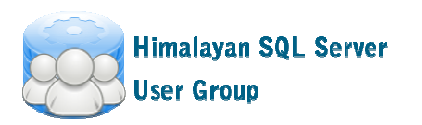

#### **Real Life Deadlock**

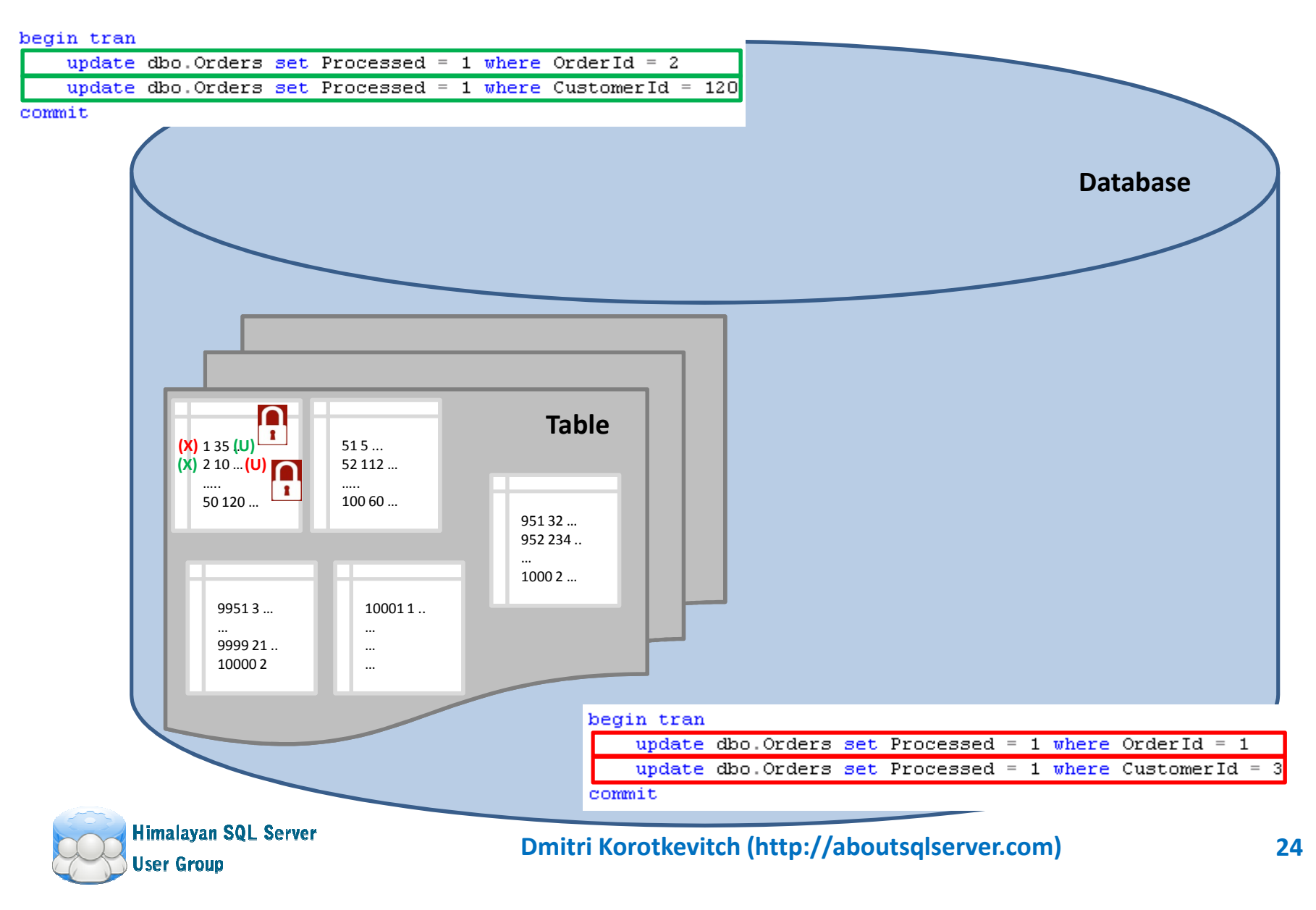

## **Troubleshooting Deadlocks**

- SQL Profiler deadlock graph
- Trace flag 1222 writing deadlock info to error logDBCC TRACEON (1222, -1)
- Extended Events
	- Included to System\_Health session by default

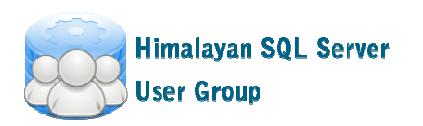

#### **DEADLOCKS**Demo

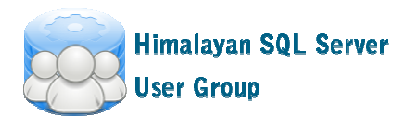

#### **Deadlock Graph**

2010-07-25 15:59:50.53 spid22s deadlock-list 2010-07-25 15:59:50.53 spid22s dea<br>2010-07-25 15:59:50.53 spid22s pro 2010-07-25 15:59:50.53 spid22s 2010-07-25 15:59:50.53 spid22s2010-07-25 15:59:50.53 spid22s 2010-07-25 15:59:50.53 spid22s 2010-07-25 15:59:50.53 spid22s2010-07-25 15:59:50.53 spid22s 2010-07-25 15:59:50.53 spid22s2010-07-25 15:59:50.53 spid22s 2010-07-25 15:59:50.53 spid22s2010-07-25 15:59:50.53 spid22s2010-07-25 15:59:50.53 spid22s 2010-07-25 15:59:50.53 spid22s 2010-07-25 15:59:50.53 spid22s2010-07-25 15:59:50.53 spid22s 2010-07-25 15:59:50.53 spid22s2010-07-25 15:59:50.53 spid22s 2010-07-25 15:59:50.53 spid22s2010-07-25 15:59:50.53 spid22s 2010-07-25 15:59:50.53 spid22s2010-07-25 15:59:50.53 spid22s 2010-07-25 15:59:50.53 spid22s2010-07-25 15:59:50.53 spid22s 2010-07-25 15:59:50.53 spid22s2010-07-25 15:59:50.53 spid22s2010-07-25 15:59:50.53 spid22s 2010-07-25 15:59:50.53 spid22s2010-07-25 15:59:50.53 spid22s 2010-07-25 15:59:50.53 spid22s

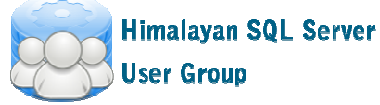

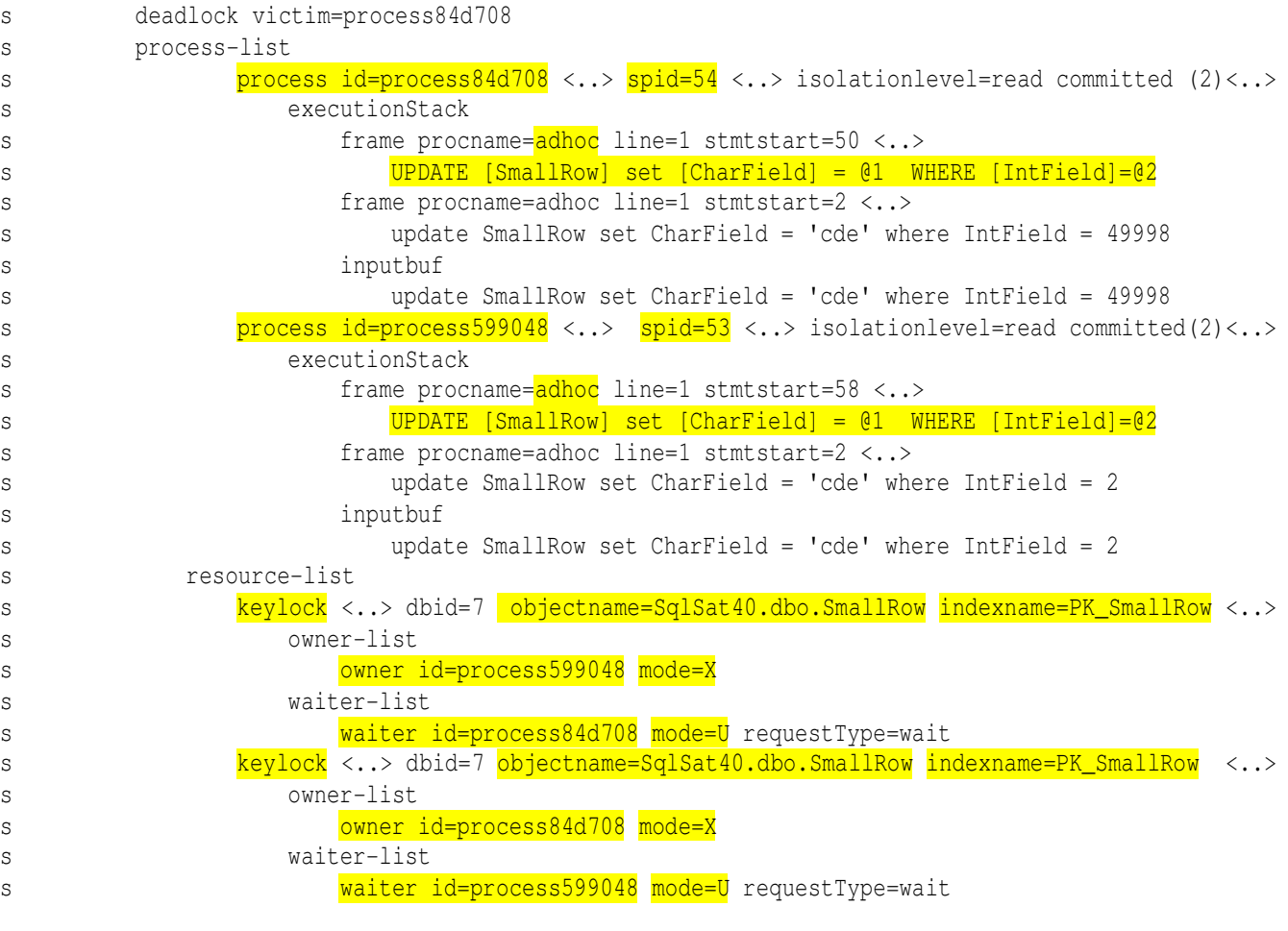

#### **Lock Escalation**

- SQL Server tries to escalate locks to the table/partitions level
	- Initial Threshold: ~5,000 locks on the object
	- If it fails, it tries again every  $\sim$ 1,250 locks
- It is completely normal unless it introduces the issues
	- Sign is high percent of intent locks
- Pattern: batch operation triggers lock escalation. All other sessions accessing the object are blocked
- Solution
	- Irac Trace flag 1211 (instance level) – not recommended but sometimes required
	- $\sim$  SOI Sarvar 2008 $\perp$ SQL Server 2008+: alter table .. set lock\_escalation
	- Optimistic transaction isolation levels
		- Row version model writers don't block readers

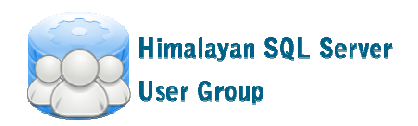

#### **LOCK ESCALATION**Demo

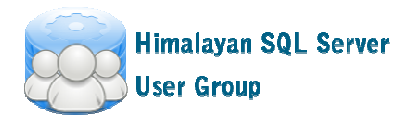

## **Read Committed Snapshot**

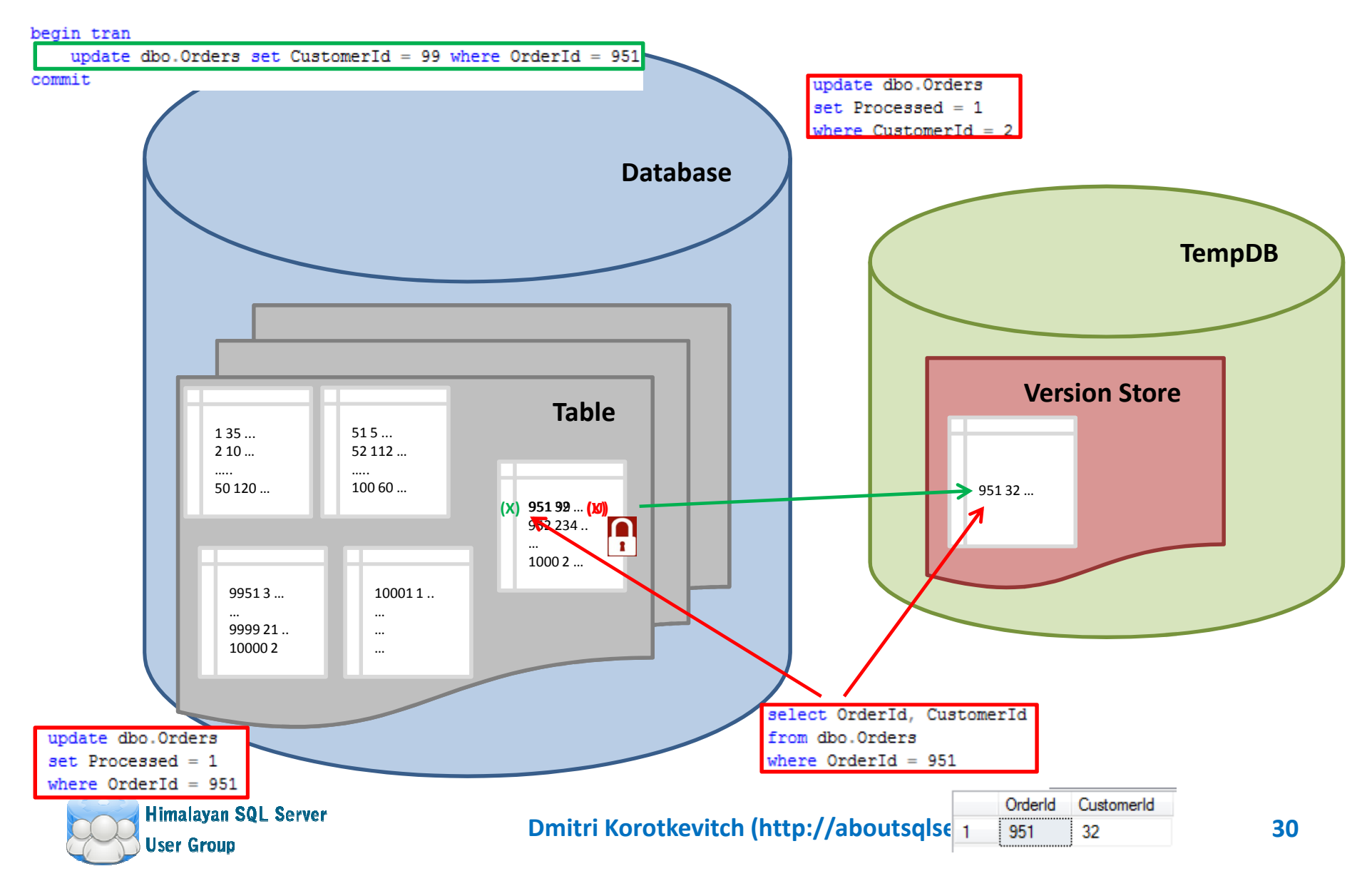

Demo

#### **READ COMMITTED SNAPSHOT**

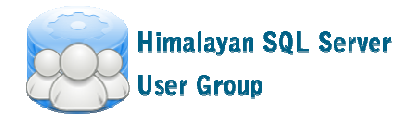

#### **Snapshot (U/X locks)**

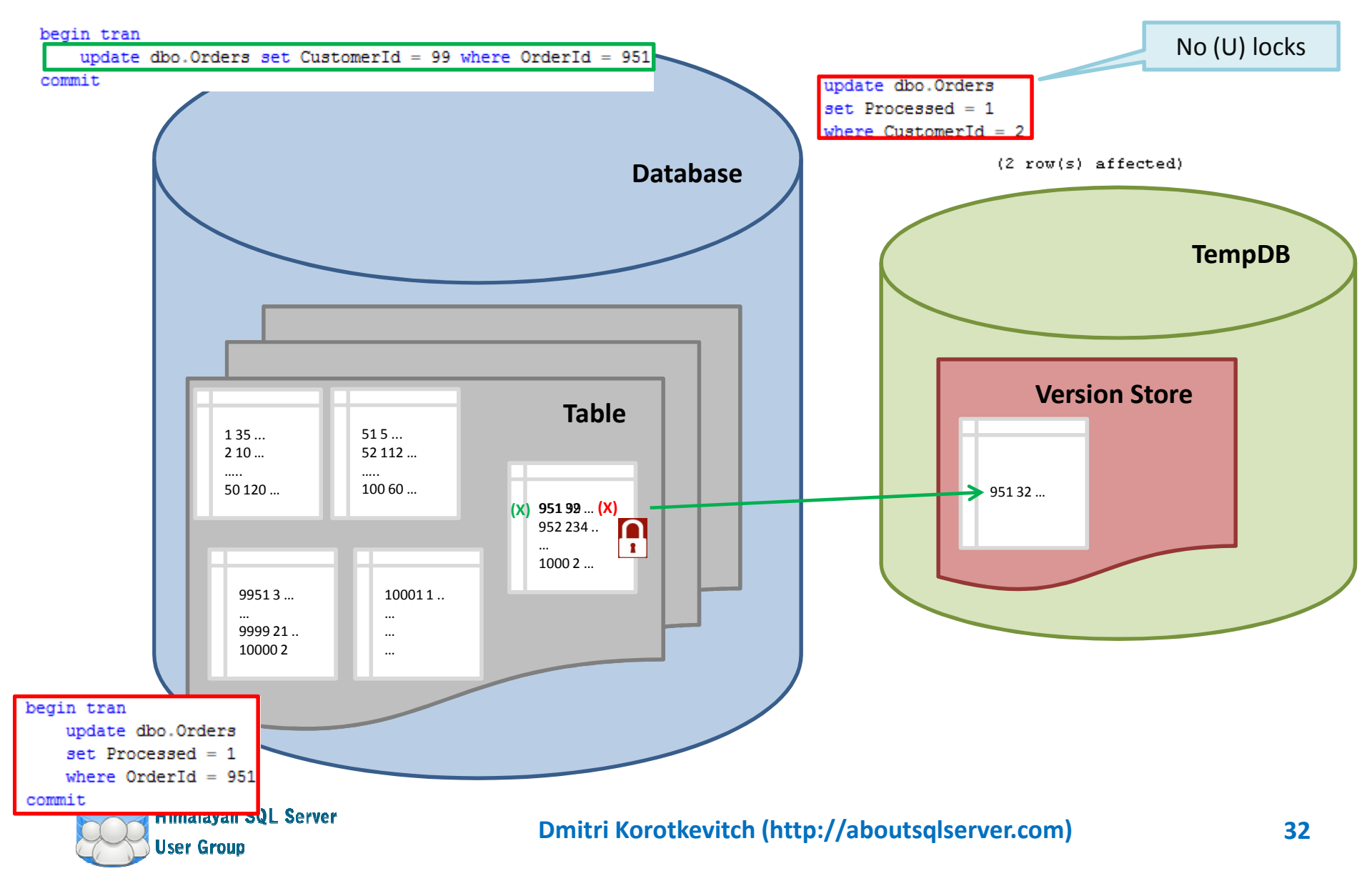

#### **Snapshot (Updates – same row)**

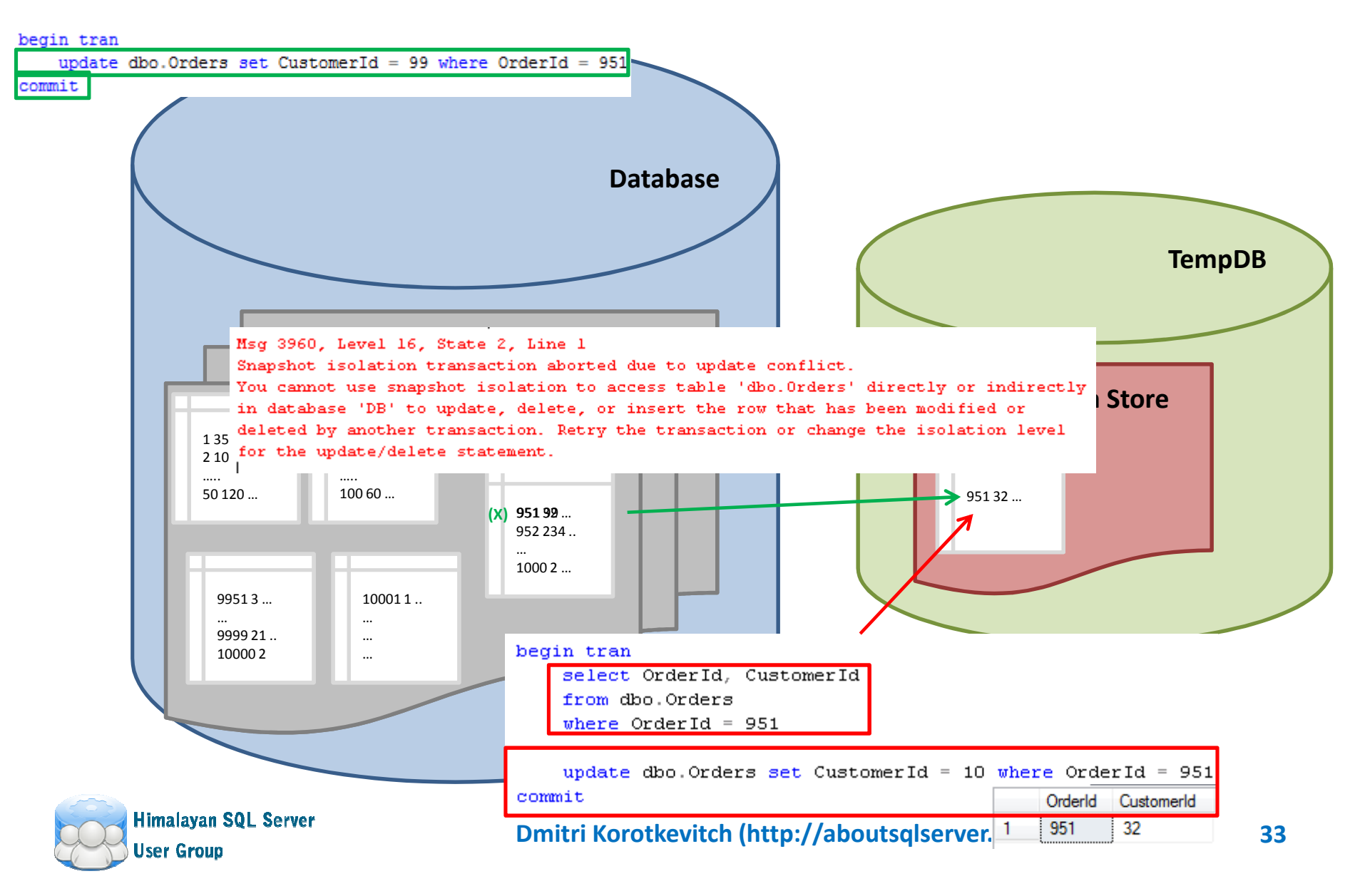

#### **Snapshot (Selects)**

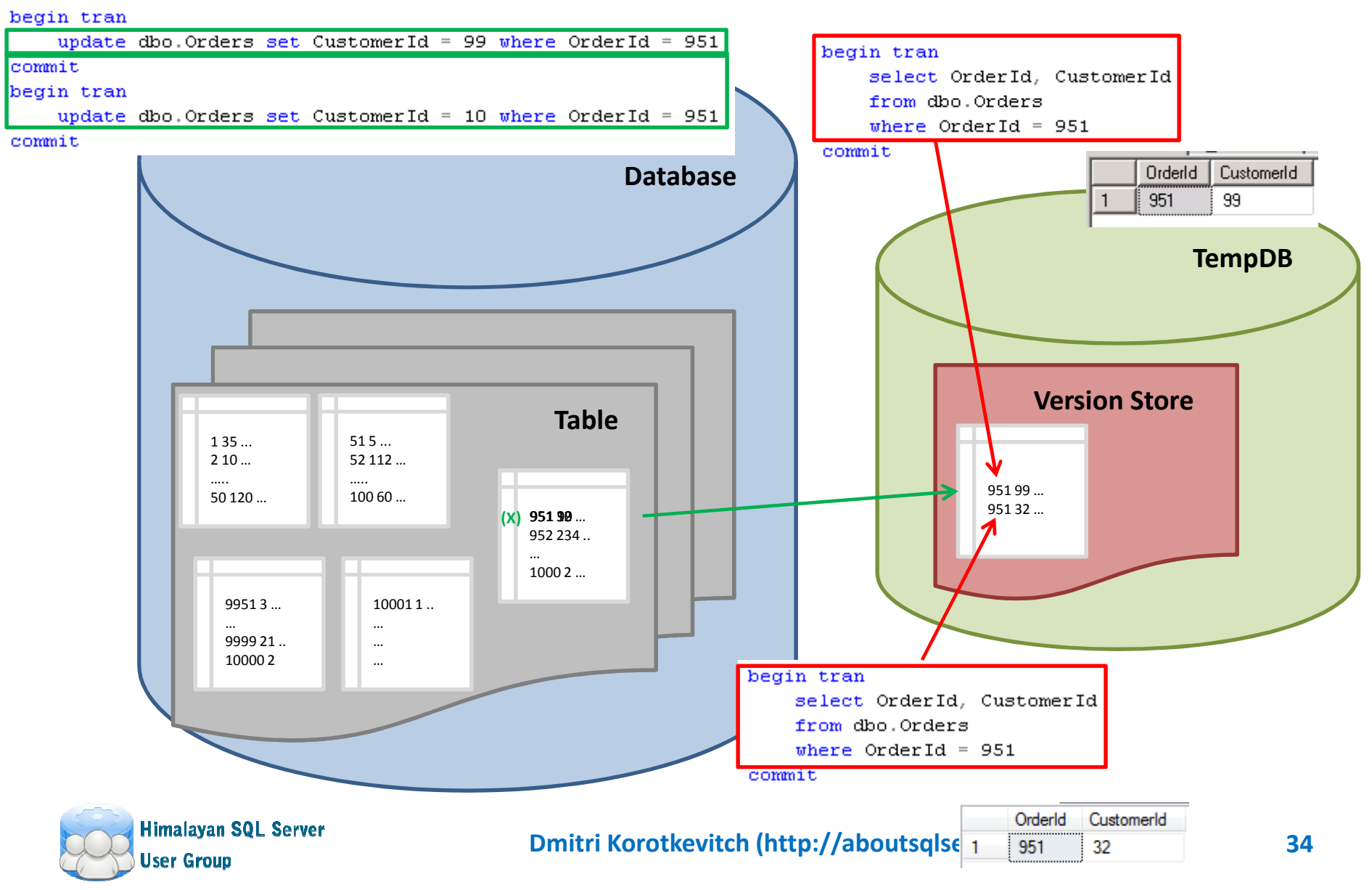

#### **SNAPSHOT ISOLATION LEVEL**Demo

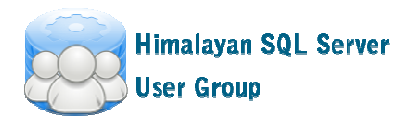

## **Optimistic Isolation Levels**

- $\bullet$  Using Row Versioning
	- Writers don't block readers
- Read committed snapshot (Statement Level Consistency) $\bullet$ 
	- Only 1 "last committed" version stored
	- Can be switched as the database option without the code changes
		- **Good emergency technique if system suffers of concurrency issues**
		- **Helps only to resolve conflicts between readers and writers**
- Snapshot (Transaction Level Consistency)
	- Multiple "old" versions stored in the version store
	- Different behavior (Demo)
- $\bullet \quad$   $\mathsf{TANSTAAFL}!$  (There Ain't No Such Thing As A Free Lunch!)
	- Bigger row size (14 bytes pointer)
	- **Increases Index fragmentation during updates.**
		- Do not use FILLFACTOR = 100
	- Tempdb load (When it is enabled, not even used)
	- Development challenges
		- Referential integrity based on triggers
		- Different update behavior

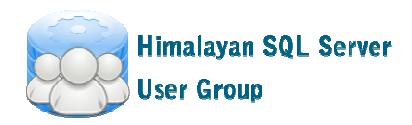

Demo

#### **OPTIMISTIC ISOLATION LEVEL AND FRAGMENTATION**

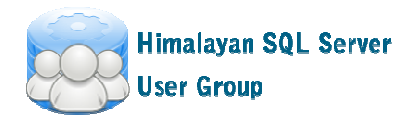

## **Schema Locks**

- • Every statement acquires Schema Stability (SCH-S) lock that prevents underlying objects to be altered
- • DDL operations acquire Schema Modification (SCH-M) locks incompatible with (SCH-S).
	- and the state of the Access to the objects is blocked for the duration of the operation
- Typical problems:
	- and the state of the Partition function alteration (especially when data movement is involved)
	- Online index rebuild in very busy OLTP systems
	- and the state of the Full-text index rebuild

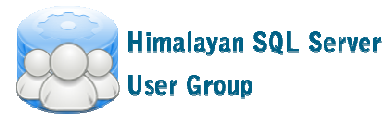

#### **SCHEMA LOCKS**Demo

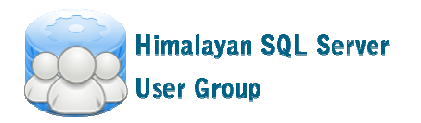

#### **What isolation level should I choose?**

- $\bullet\;$  It depends  $\odot\;$
- •Do not use READ UNCOMMITTED unless you don't worry about data consistency
- Read Committed  $=$  annul enqual where  $\bullet$ Read Committed – good enough when queries are optimized
- Ontimictic isolation le Optimistic isolation levels
	- Good for Data Warehouse/Reporting systems
	- Questionable for OLTP
		- RCSI can be OK
			- $-$  L 90 VOLLING I Can you live with additional index fragmentation?
			- –Can system handle extra tempdb load?

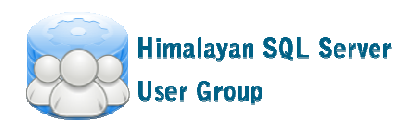

## **Key Points**

- $\bullet~$  1 $^{\text{st}}$  rule to improve concurrency optimize queries
- •2<sup>nd</sup> rule to improve concurrency – optimize queries
- •3<sup>rd</sup> rule to improve concurrency – optimize queries
- $\bullet$ Choose appropriate isolation level
- Use short transactions
- Update entities in the same orders
- $\bullet$  Do not update the row multiple times in 1 transaction
- Be careful with SQL Generators and ORM frameworks
- <u>http://aboutsqlserver.com</u> a lot of stuff

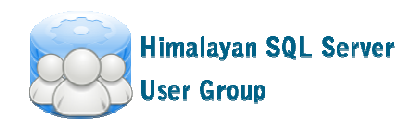

#### **Q & A**

• Thank you very much for attending!

- Slides and scripts are available: http://aboutsqlserver.com/presentations
- Email: dmitri@aboutsqlserver.com

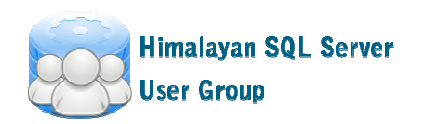